## **KUKA**

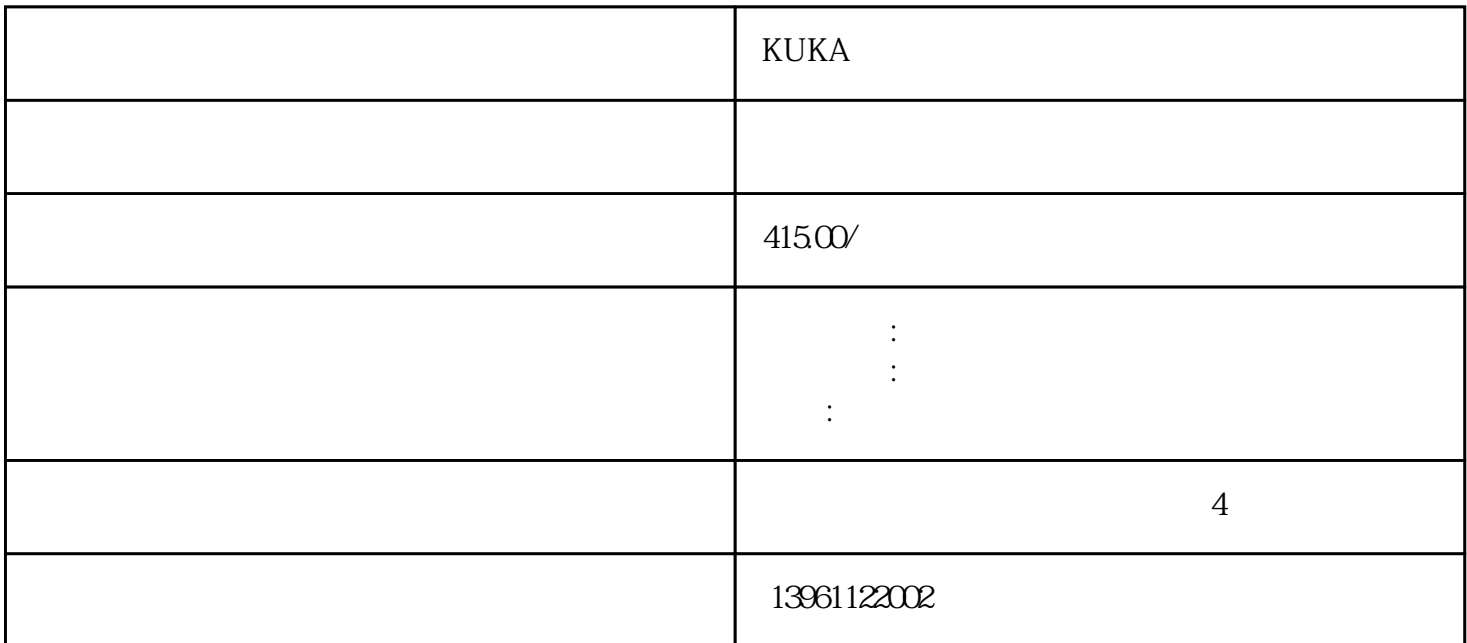

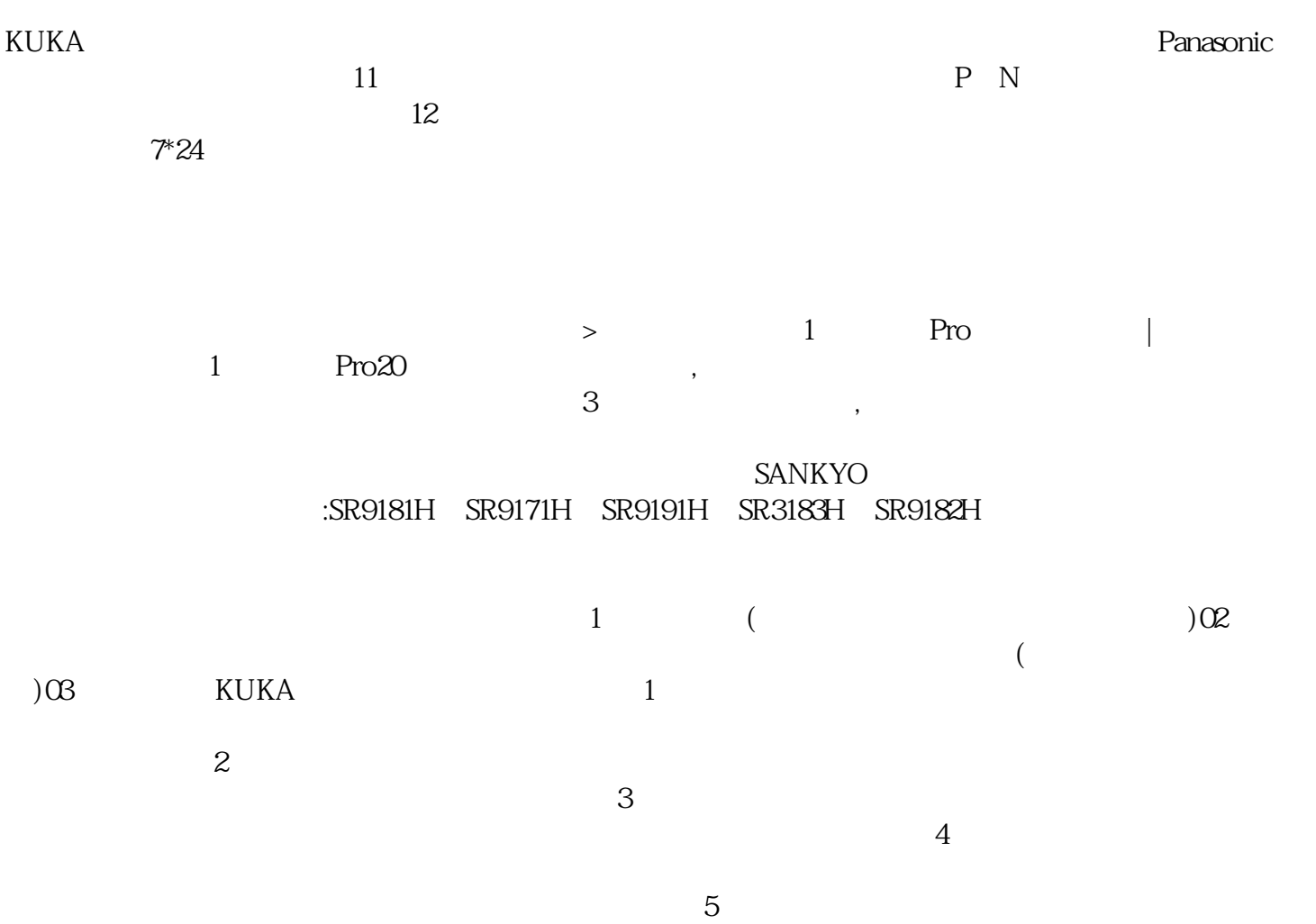

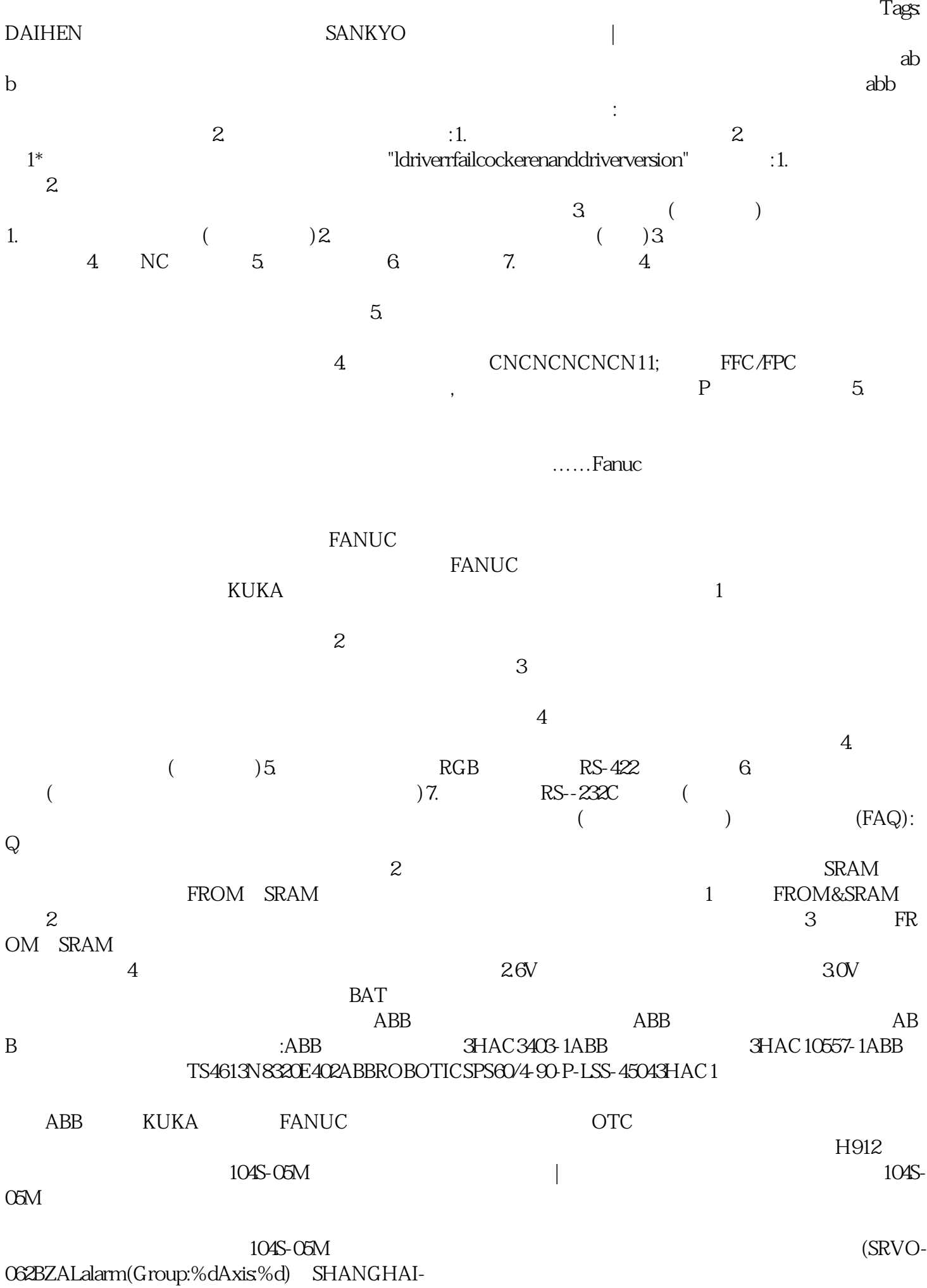